## Tabelle zur Ermittlung von Rohrquerschnitten [m<sup>2</sup>] und Luftmengen [V=m<sup>3</sup>/h]

Beispiel: Rohrdurchmesser = 200 mm, Rohrquerschnitt (Kreisfläche) = 0,0314 m², Luftmenge bei 22 m/s im Rohr = 2.487 m¾/h

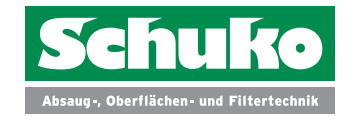

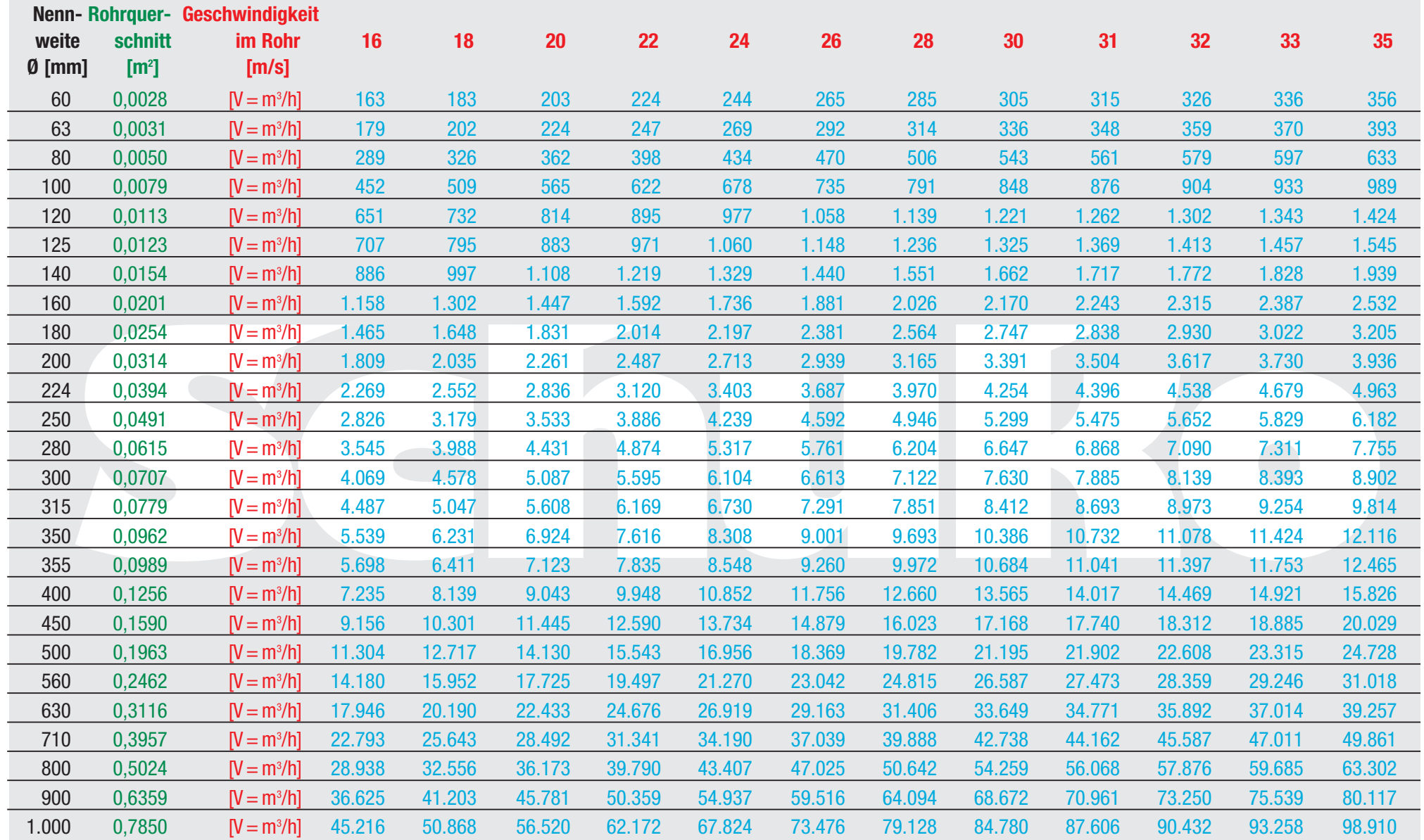

© Schuko, Werk 1, DE-49196 Bad Laer, Ko. Rohrquerschnitte

## Schuko Rohrquerschnitts-Tabelle

Anwendungsbeispiele

1. Gesucht wird die erforderliche Luftmenge in m3 /h zur Absaugung einer Bearbeitungsmaschine mit einem Anschlussdurchmesser von 200 mm. Der Hersteller schreibt eine Luftgeschwindigkeit von 22 m/s im Absaugstutzen vor.

Gehen Sie in der Spalte "Nennweite Ø [mm]" auf 200, von dort in dieser Zeile nach rechts, bis zu der Spalte, in deren Kopfzeile "22" steht. Sie lesen nun 2.487. Die erforderliche Luftmenge beträgt also 2.487 m3/h.

2. Es soll eine Maschine mit 2 Absaugstutzen von 1 x 120 mm und 1 x 80 mm Ø, (Formatkreissäge) angeschlossen werden. Gesucht wird der Durchmesser von dem Hauptrohr, d.h. der Durchmesser, der sich aus der Zusammenführung der beiden Maschinenstutzen ergibt.

Gehen Sie in der Spalte "Nennweite Ø [mm]" auf 80, von dort in die nächste Spalte "Rohrquerschnitt [m<sup>2</sup>]". Sie lesen nun 0,0050. Die Kreisfläche beträgt also 0,0050 m<sup>2</sup>. Für den Durchmesser von 120 mm finden Sie den Wert auf die gleiche Weise, d.h. 0,0113 m<sup>2</sup>. Die beiden gefundenen Werte für die Kreisflächen 0,0050 und 0,0113 zählen Sie bitte zusammen. Aus der Addition ergibt sich 0,0163 m<sup>2</sup>. Mit diesem Ergebnis gehen Sie wieder in die Spalte "Rohrquerschnitt" der Tabelle und sehen, dass zu 0,0163 kein direkter Wert zugeordnet werden kann. Der nächste Wert ist 0,0154 für einen Durchmesser von 140 mm. Der Durchmesser für die Zusammenführung beträgt 140 mm.

3. Maschinenhersteller A verlangt im Absaugstutzen von 250 mm Ø einen Volumenstrom (Luftmenge) von 5.829 m<sup>3</sup>/h. Sie möchten wissen, welcher Luftgeschwindigkeit dieses entspricht, da Maschinenhersteller B 28 m/s im Absaugstutzen wünscht.

Gehen Sie in der Spalte "Nennweite Ø [mm]" auf 250, von dort in dieser Zeile bis zu dem Wert von 5.829 und dann nach oben in die Kopfzeile. Sie sehen, dass 5.829 m<sup>3</sup>/h einer Luftgeschwindigkeit von genau 33 m/s entsprechen. Maschine A erfordert demnach eine höhere Luftgeschwindigkeit als Maschine B. 28 m/s in einem Absaugstutzen von 250 mm entsprechen 4.946 m<sup>3</sup>/h.

4. Eine vorhandene Maschine, mit dem Absaugdurchmesser von 250 mm, soll gegen eine neue Maschine mit einem Absaugdurchmesser von 300 mm ausgetauscht werden. Der Absaugventilator wird in seiner Leistung der neuen Maschine angepasst, aber die Rohrleitung vom Ventilator zum Silo hat 250 mm Ø und kann nur unter großem technischen Aufwand gegen Ø 300 ausgewechselt werden. Die Luftgeschwindigkeit im Absaugstutzen soll 24 m/s betragen, das entspricht 6.104 m3 /h. Wie hoch wäre die Luftgeschwindigkeit in der alten Rohrleitung mit 250 mm?

Gehen Sie in der Spalte "Nennweite Ø [mm]" auf 250, von dort in dieser Zeile bis zu dem Wert von 6.104. Sie finden den Wert 6.182 m<sup>3</sup>/h. Gehen Sie von hier nach oben in die Kopfzeile. Die Luftgeschwindigkeit im 250er-Rohr wird annähernd 35 m/s betragen.

## Hohe Wirkung, lange Lebensdauer.

Der Ventilator als Leistungszentrum einer Absauganlage bestimmt deren Wirksamkeit und die Betriebskosten. Schuko Radial-Ventilatoren sind in geschweißter Industrieausführung hergestellt und für den langjährigen Betrieb ausgelegt. Die technische Ausführung entspricht der DIN 24166 "Technische Lieferbedingungen für Ventilatoren".

Die Ventilatoren sind besonders geeignet für die pneumatische Förderung von Stäuben und Spänen, wie sie in der Holz-, Papier- und Kunststoffbe- und -verarbeitung anfallen. Durch die Auswahl von unterschiedlichen Laufrädern können die Ventilatoren auch reinluftseitig eingesetzt werden.

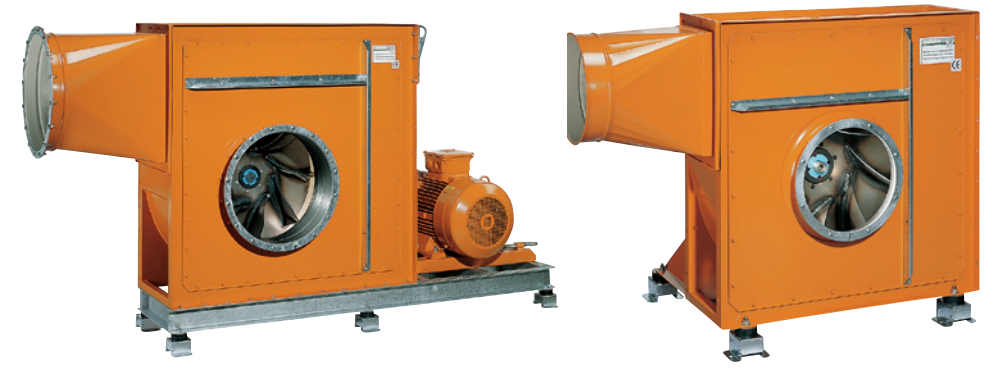

Schuko Absaug-, Oberflächen- und Filtertechnik

## www.schuko.de

49196 Bad Laer · Gewerbepark 2 +49 (0) 54 24 / 80 6-0 · info@schuko.de 14959 Trebbin · Heinrich-Schulte-Südhoff-Str. 1  $\text{B}$  +49 (0) 33731 / 86 7-0 · trebbin@schuko.de

88348 Bad Saulgau · Mackstraße 18  $\textcircled{2}$  +49 (0) 75 81 / 48 71-0 · saulgau@schuko.de 97478 Knetzgau · Industriestraße 22 +49 (0) 95 27 / 92 28-0 · knetzgau@schuko.de 55481 Kirchberg/H. · Hugo-Wagener-Straße 11 +49 (0) 67 63 / 30 319-0 · kirchberg@schuko.de  $25451$  Quickborn · Pascalstr. 22  $\text{ m}$  +49 (0) 41 06 / 76 71-0 · quickborn@schuko.de 62-561 Ślesin, POLAND · Kolonia Sarnowa · Biskupie Sarnowskie 9 +48 (0) 63 / 245 64 00 · slesin@schuko.pl